## Despacho de encaminhamento da CBEX ao MP/TCU, **VIA SCREX/ADGECEX**

TC 025.037/2014-5

Autuado o presente processo de cobrança executiva, organizada a documentação a ser  $\mathbf{1}$ . encaminhada ao órgão executor/entidade executora e, promovido o registro no Cadastro de Responsáveis por Contas Julgadas Irregulares (Cadirreg), de que trata o §3º do artigo 1º da Resolução-TCU 241/2011, encaminhem-se os autos ao Ministério Público junto ao Tribunal, via Segest/Scbex, para os fins previstos no art. 81, inciso III, da Lei 8.443/1992.

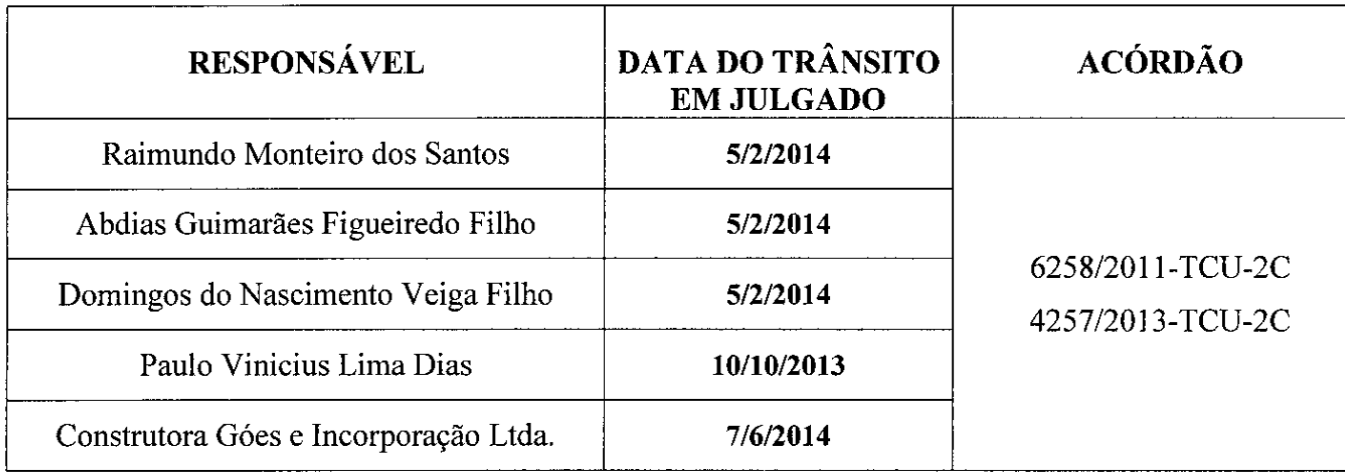

 $\overline{2}$ . Esclareço que a notificação da empresa Construtora Góes e Incorporação Ltda, foi realizada no endereco do seu representante, Sr. Eliezer de Araújo Góes Santiago, tendo em vista o insucesso da notificação realizada no endereco da empresa e em razão de não ter sido localizado novo endereco.

 $\mathcal{L}$ Esclareco, ainda, que apesar de haver representação legal do Sr. Raimundo Monteiro dos Santos juntada aos autos, a notificação do Acórdão Recursal foi efetuada para o endereço pessoal do responsável, tendo em vista que a procuração data de 3/2/2014, posterior à data da notificação, efetuada em 10/1/2014.

Ressalte-se que os Srs. Abdias Guimarães Figueiredo Filho, Domingos do Nascimento Veiga  $\overline{4}$ Filho, Paulo Vinicius Lima Dias e Construtora Gôes e Incorporação Lida, não são representados por advogado.

Secex-MA, em 5 de marco de 2015

**DANIEL MOREIRA GUILHON** AUFC Matrícula 7668-6 (Delegação de competência conferida pela Portaria - SECEX/MA 18/2014)

Av. Senador Vitorino Freire, 48 Bairro Aremha Trecho Itaqui/Bacanga - São Luís/MA (CEP 65.030-015) - Tels. (98) 3232-9500/9970 e 3313-9070(fax)